Приложение к РПД

 $3623$ r. Greyats YM

Учебнометодическое **VIIDABJIeHHe** 

Дата подписания: 04.08.202ф Срады пь ное государственное бюджетное образовательное учреждение Уникальный программыеть образования «Уральский государственный медицинский университет» f590ada38fac7f9d3be3160b34c218b72d19757cm - 1 под деравоохранения Российской Федерации

Кафедра эпидемиологии, социальной гигиены и организации госсанэпидслужбы

УТВЕРЖДАЮ Проректор по образовательной деятельности и молодежной политике Т.В. Бородулина hil

# Фонд оценочных средств для проведения промежуточной аттестации подистивание ГРАФИЧЕСКАЯ ВИЗУАЛИЗАЦИЯ НАУЧНЫХ ДАННЫХ

Специальность: 31.05.02 Педиатрия Уровень высшего образования: специалитет Квалификация: врач-педиатр

> г. Екатеринбург 2023 год

# 1) Кодификатор результатов обучения по дисциплине

# Кодификатор результатов обучения

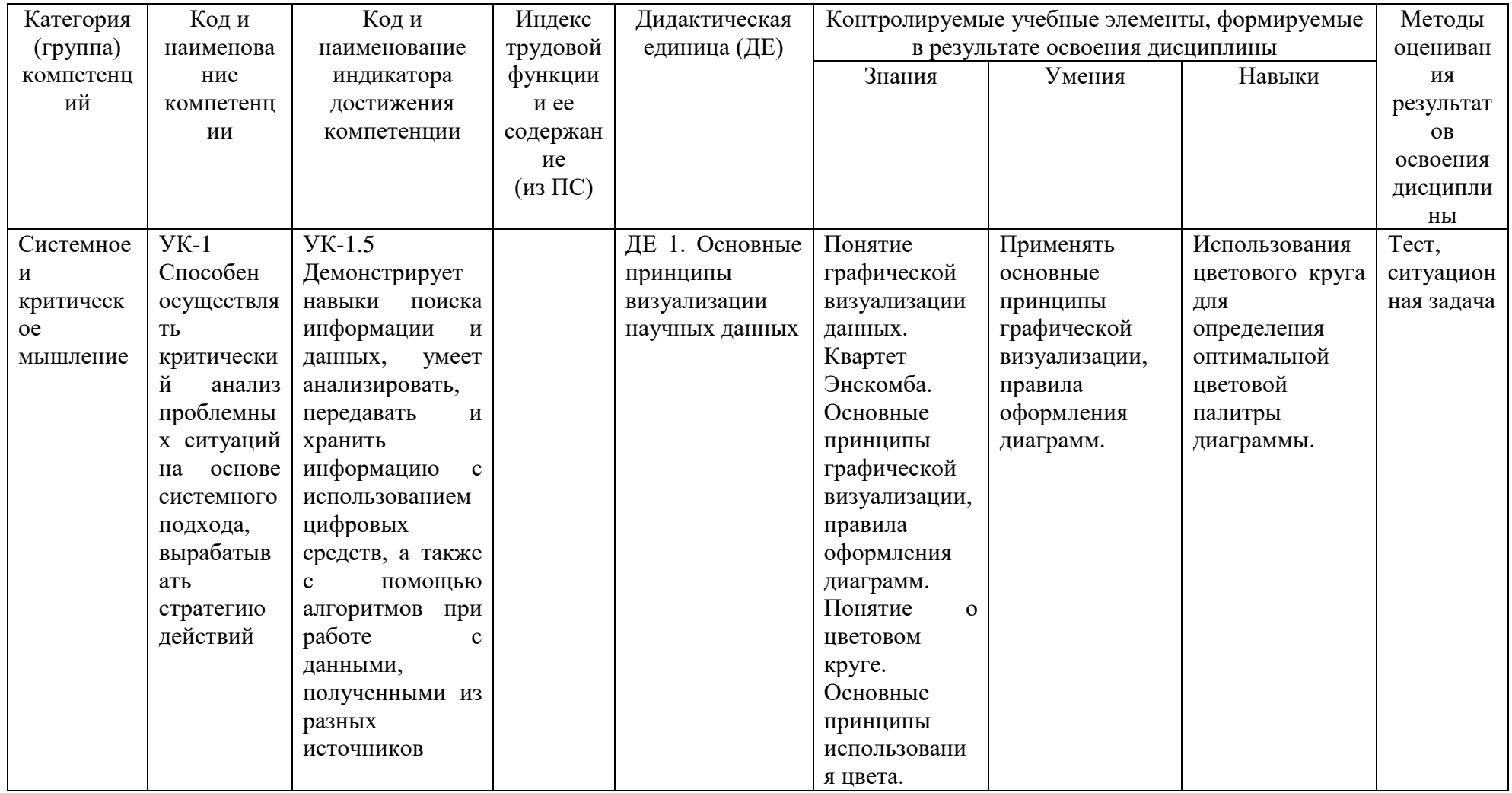

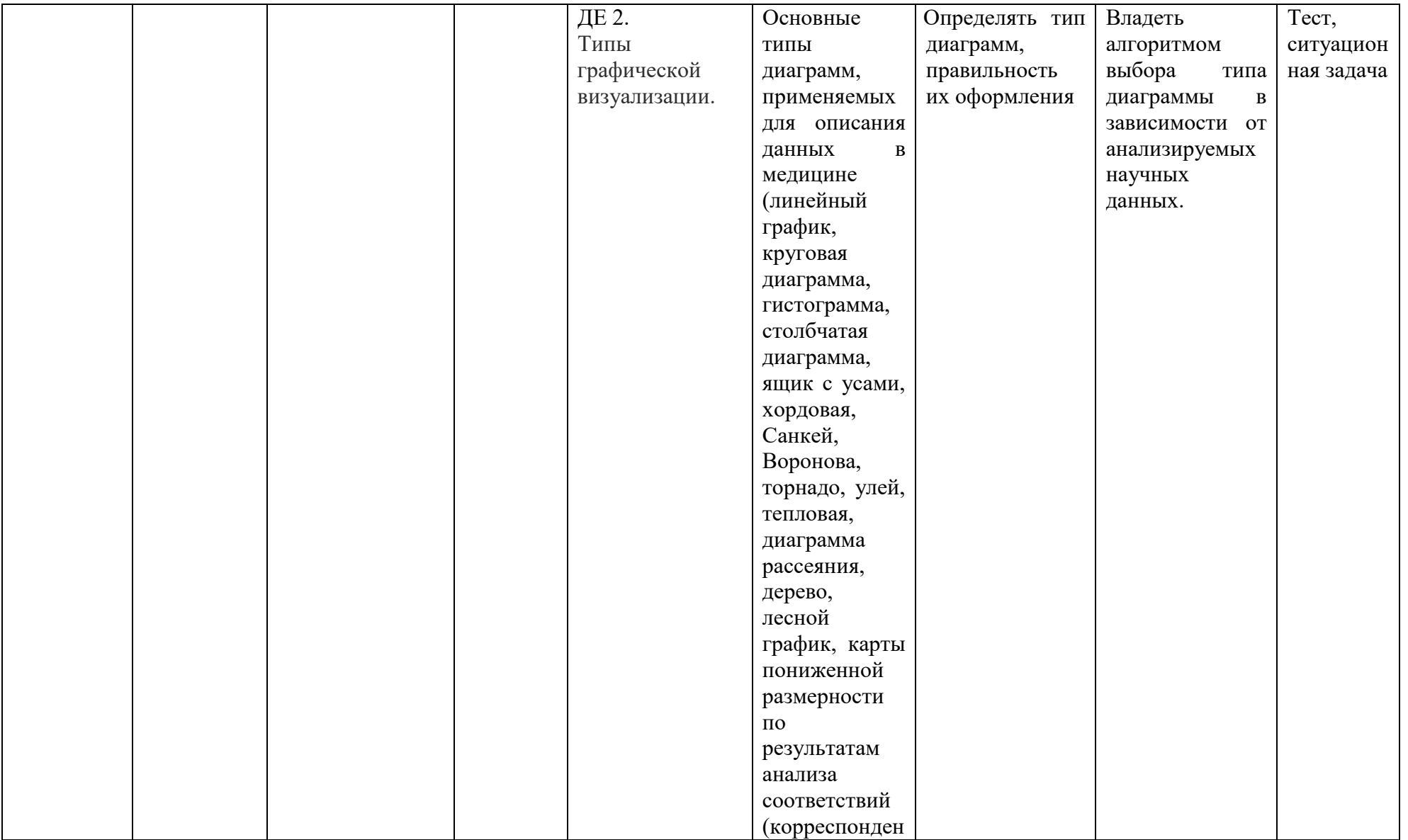

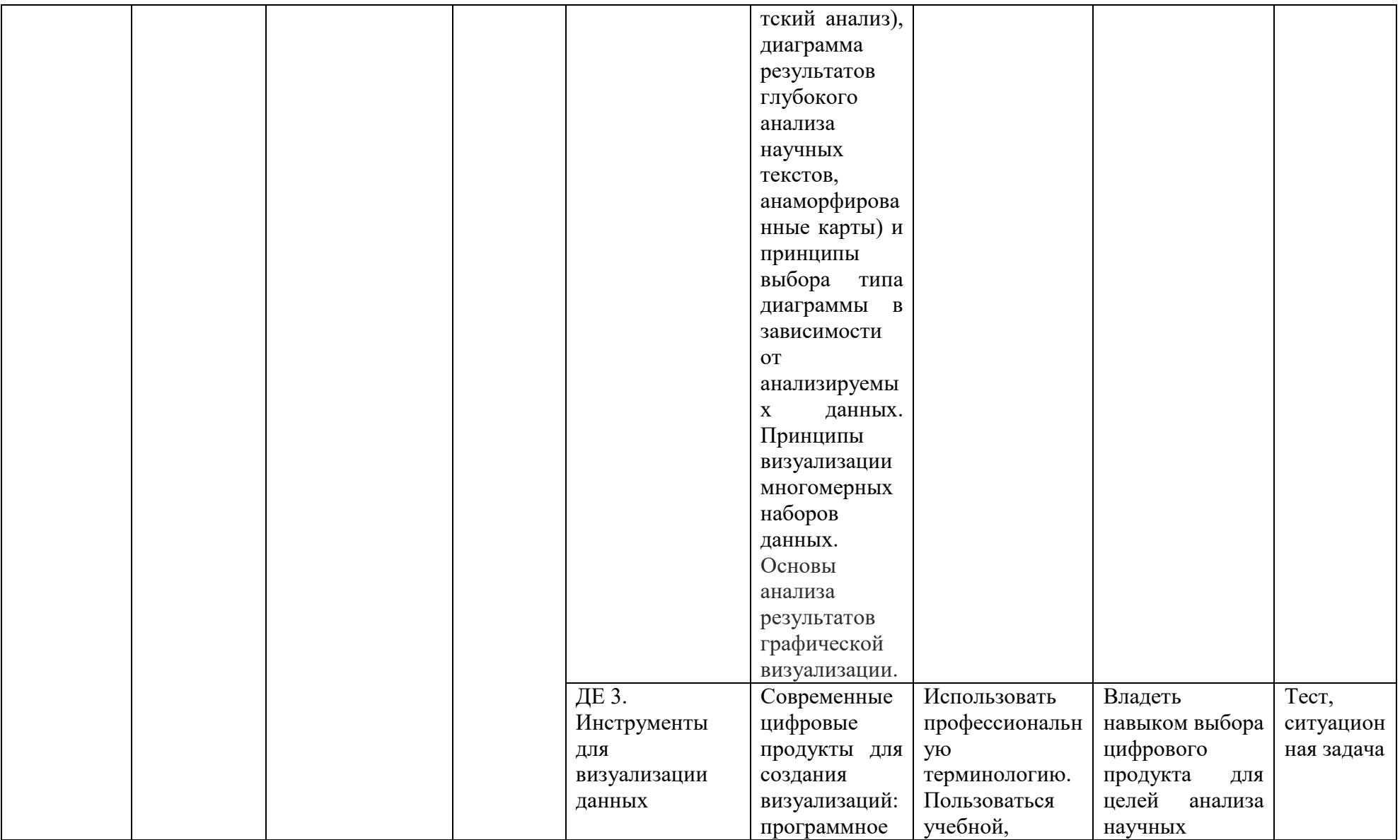

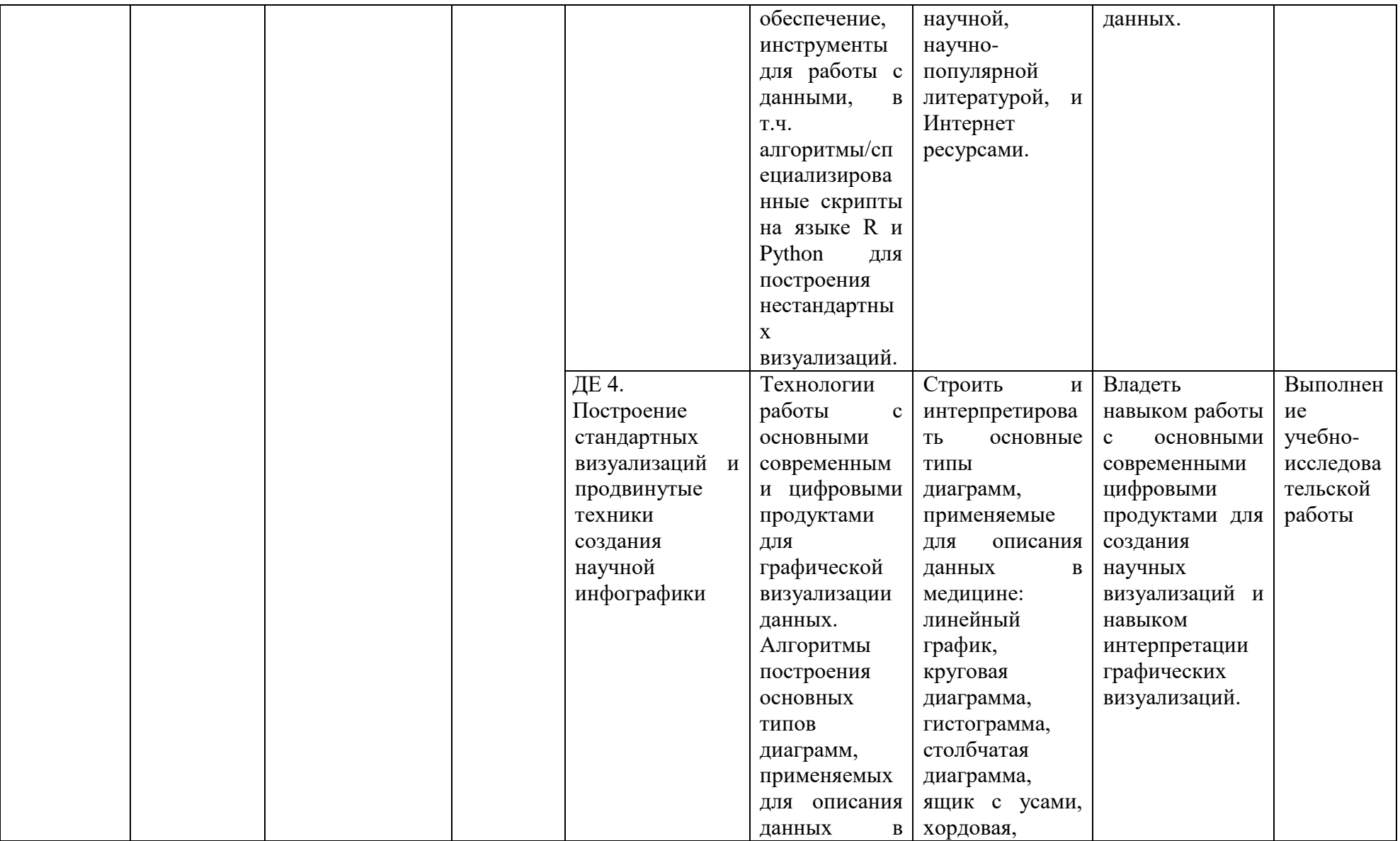

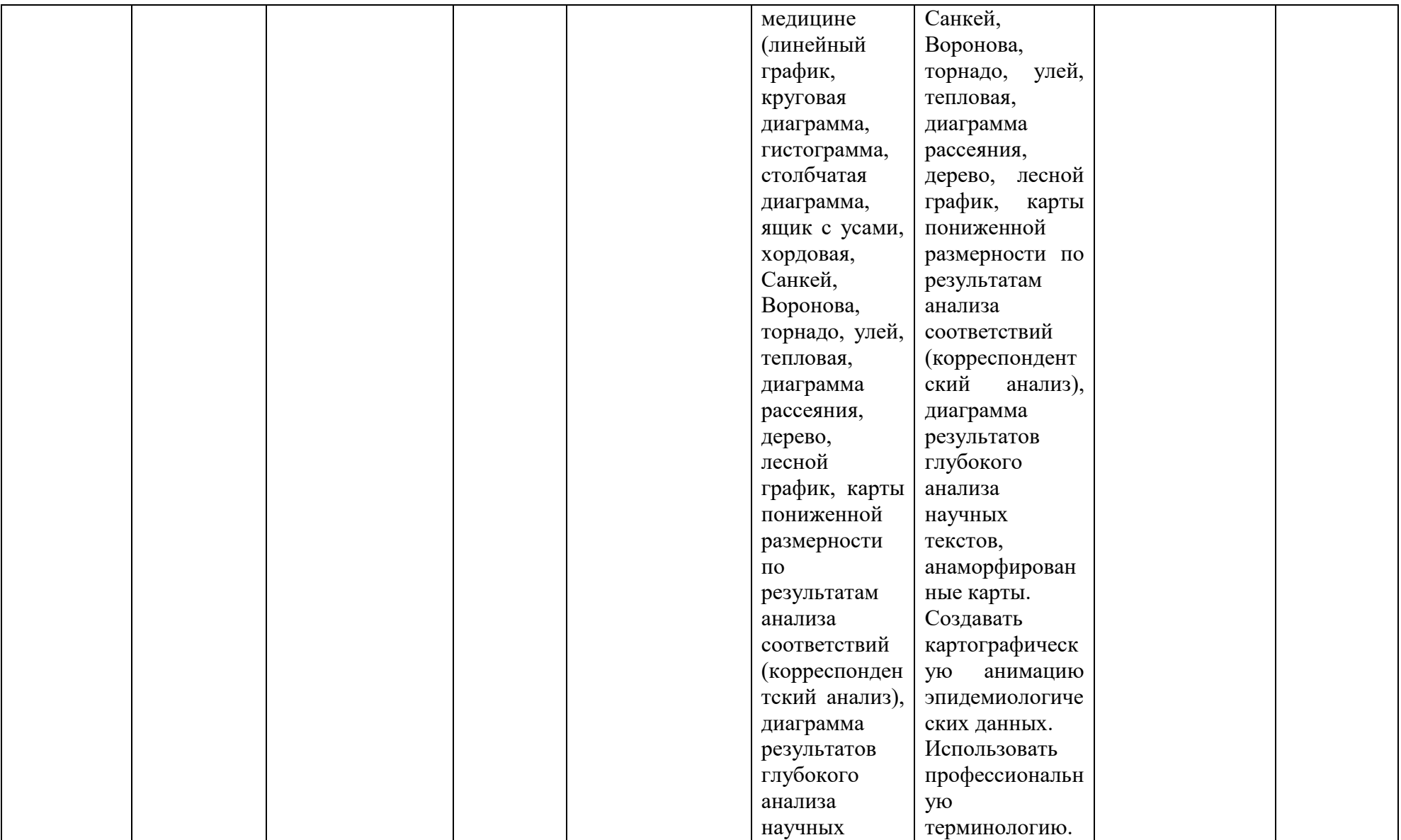

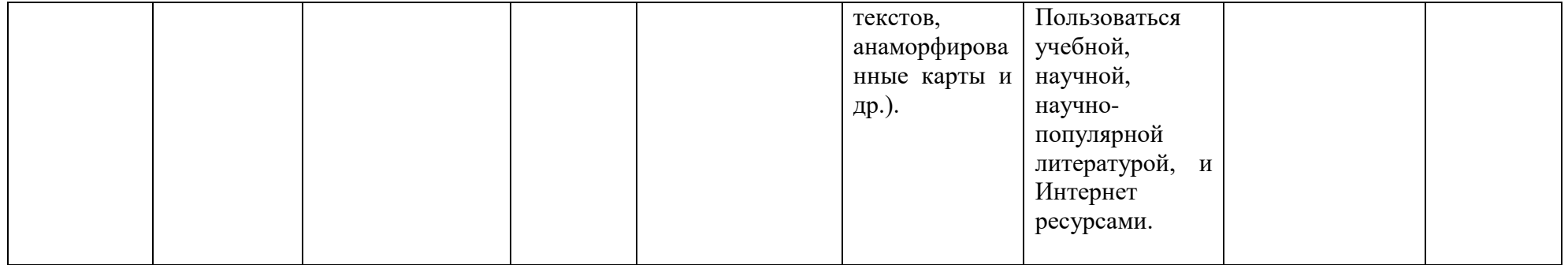

### 2) Аттестационные материалы

2.1. Вопросы для подготовки к зачету (тестовому контролю)

| $N_2$          |                                                            |                   |  |  |  |  |
|----------------|------------------------------------------------------------|-------------------|--|--|--|--|
| $\Pi/\Pi$      | Вопрос                                                     | Компетенции       |  |  |  |  |
| $\mathbf{1}$   | Понятие графической визуализации данных.                   | $YK-1$            |  |  |  |  |
|                | Основные принципы графической визуализации,                |                   |  |  |  |  |
|                | правила оформления диаграмм.                               |                   |  |  |  |  |
| $\overline{2}$ | Понятие о цветовом круге. Основные принципы                | $YK-1$            |  |  |  |  |
|                | использования цвета.                                       |                   |  |  |  |  |
| $\overline{3}$ | Квартет Энскомба. Значение<br>визуализации<br>ДЛЯ          | $YK-1$            |  |  |  |  |
|                | данных.                                                    |                   |  |  |  |  |
| $\overline{4}$ | $YK-1$<br>Основные<br>диаграмм, применяемых<br>типы<br>ДЛЯ |                   |  |  |  |  |
|                | описания данных в медицине и принципы выбора типа          |                   |  |  |  |  |
|                | диаграммы в зависимости от анализируемых данных.           |                   |  |  |  |  |
| 5              | многомерных<br>Принципы<br>визуализации<br>наборов         | $YK-1$            |  |  |  |  |
|                | данных.                                                    |                   |  |  |  |  |
| 6              | Линейный график - понятие, способы создания,               | $\overline{YK-1}$ |  |  |  |  |
|                | область применения                                         |                   |  |  |  |  |
| $\overline{7}$ | Круговая диаграмма-понятие, способы создания,              | $YK-1$            |  |  |  |  |
|                | область применения                                         |                   |  |  |  |  |
| 8              | Гистограмма, столбчатая диаграмма - сходство и             | $\overline{YK-1}$ |  |  |  |  |
|                | различие, область применения.                              |                   |  |  |  |  |
| 9              | Ящик с усами-понятие, способы создания, область            | $YK-1$            |  |  |  |  |
|                | применения                                                 |                   |  |  |  |  |
| 10             | Диаграммы: хордовая, Санкей, Воронова - способы<br>$YK-1$  |                   |  |  |  |  |
|                | создания, область применения                               |                   |  |  |  |  |
| 11             | Диаграммы: торнадо, улей, тепловая - способы<br>$YK-1$     |                   |  |  |  |  |
|                | создания, область применения                               |                   |  |  |  |  |
| 12             | Диаграмма рассеяния, скаттерплот - понятие, способы        | $YK-1$            |  |  |  |  |
|                | создания, область применения                               |                   |  |  |  |  |
| 13             | Лесной график - понятие, способы создания, область         | $YK-1$            |  |  |  |  |
|                | применения                                                 |                   |  |  |  |  |
| 14             | Современные цифровые продукты для<br>создания              | $YK-1$            |  |  |  |  |
|                | визуализаций:<br>программное<br>обеспечение,               |                   |  |  |  |  |
|                | инструменты для работы с данными                           |                   |  |  |  |  |
| 15             | Картографическая анимация - понятие, способы               | $YK-1$            |  |  |  |  |
|                | создания, область применения                               |                   |  |  |  |  |

2.2. Тестовые задания

Тестовые задания разработаны по каждой ДЕ. Задание позволяет оценить знания конкретной темы дисциплины.

В тестовом задании студенту предлагается выбрать один или несколько правильных ответов.

Примеры тестовых заданий:

## Вариант 1

1. Какие программы из указанных ниже используются для создания графиков научных данных?

1) Microsoft Word

- 2) Adobe Photoshop
- 3) Excel
- 4) Google Docs
- 5) Paint
- 2. Какие типы графиков существуют?
- 1) Только линейные
- 2) Только столбчатые
- 3) Только круговые
- 4) Линейные, столбчатые, круговые
- 5) Только точечные

3. Какой тип графика лучше использовать для отображения изменения данных во времени?

- 1) Линейный
- 2) Круговой
- 3) Столбчатый
- 4) Точечный
- 5) Ни один из перечисленных

4. Какой цвет графика лучше использовать для отображения наиболее важных данных?

- 1) Красный
- 2) Желтый
- 3) Синий
- 4) Зеленый
- 5) Черный
- 5. Что такое диаграмма?
- 1) Схематическое изображение
- 2) Графическое представление данных
- 3) Математическая формула
- 4) Таблица
- 5) Ни один из перечисленных

6. Какой тип графика лучше использовать для сравнения двух наборов данных?

- 1) Круговой
- 2) Линейный
- 3) Столбчатый
- 4) Точечный
- 5) Ни один из перечисленных
- 7. Какой тип графика лучше использовать для отображения процентного соотношения данных?
- 1) Круговой
- 2) Линейный
- 3) Столбчатый
- 4) Точечный
- 5) Ни один из перечисленных

8. Какой тип графика лучше использовать для отображения изменения показателей на карте?

- 1) Круговой
- 2) Линейный
- 3) Столбчатый
- 4) Географическая карта
- 5) Ни один из перечисленных

9. Какой тип графика лучше использовать для отображения корреляции между двумя переменными?

- 1) Круговой
- 2) Линейный
- 3) Столбчатый
- 4) Точечный
- 5) Ни один из перечисленных

10. Какой тип графика лучше использовать для отображения распределения данных?

- 1) Круговой
- 2) Линейный
- 3) Столбчатый
- 4) Гистограмма
- 5) Ни один из перечисленных

Эталон ответов:

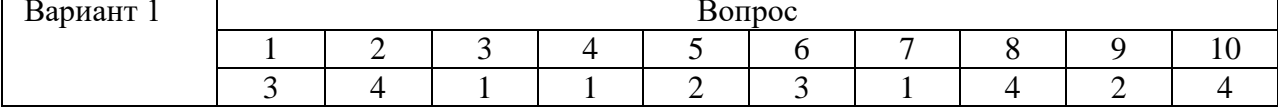

2.3 Ситуационные задачи

Пример ситуационной задачи:

## Ситуационная задача №1

Практическое задание: Создание графика временных рядов в Excel

Цель: Научиться создавать графики временных рядов в Excel с помощью реальных ланных.

Шаги выполнения залания:

- 1. Скачайте данные о заболеваемости болезнью Х в формате Excel.
- 2. Откройте файл с данными в Excel и создайте новый лист.
- 3. Выберите данные, которые Вы хотите визуализировать на графике временных рядов.
- 4. Вставьте график временных рядов в лист.
- 5. Настройте оси графика и добавьте заголовок и подписи осей.
- 6. Измените цвет и стиль линии графика и добавьте легенду, если необходимо.
- 7. Сохраните график в формате изображения.
- 8. Интерпретируйте полученные Вами результаты.

Дополнительное задание:

1. По имеющимся данным создайте график временных рядов в Python с использованием библиотеки Matplotlib.

2. Сравните полученные графики и определите преимущества и недостатки каждого подхода.

Рекомендуемое время выполнения: 1-2 часа.

2.3 Учебно-исследовательская работа (примерная тематика)(далее УИР):

**-** графическая визуализация и анализ заболеваемости (в динамике, нозология по выбору);

- графическая визуализация многомерного набора данных (в динамике, нозология по выбору);

- картографическая анимация (нозология по выбору).

#### 2.3.1 Общие требования к УИР

УИР должна включать в себя описание проблемы, цель и задачи исследования, материалы и методы. Необходимо использовать не менее 2-х цифровых инструментов для визуализации научных данных (например, Excel и скрипты на Python и т.п.). Работа должна содержать не менее 4-х графиков/диаграмм, созданных самостоятельно с использованием выбранных инструментов. Обязательно описание алгоритма/процесса создания каждого графика/диаграммы, включая обзор и выбор типа графика, настройку осей и легенды, использование цвета и других элементов дизайна. УИР должна содержать анализ полученных результатов и выводы о преимуществах и ограничениях каждого цифрового инструмента и типа графика/диаграммы. Работа должна быть оформлена в соответствии с установленными правилами и стандартами научного оформления, в т.ч. список литературы по действующему ГОСТу (должен содержать не менее 5 –ти источников).

3) Технология оценивания.

3.1. Преподаватели кафедры оценивают знания студентов на каждом практическом занятии и в конце занятия информируют студентов о его результатах. Присутствие и активность студента на практических занятиях оценивается в рейтинговых баллах. Работа в группе, решение задач на практическом занятии оценивается в диапазоне от 2 до 16 баллов, выполнение учебно-исследовательской работы и её публичная защита - от 20 до 40 баллов, а также предусматривается 2 балла за посещение и конспект каждой лекции.

3.2. После окончания предыдущего дисциплинарного модуля студент имеет право, при проведении преподавателем текущих консультаций, на добор баллов путём отработки пропущенных тем практических занятий, вошедших в предыдущий модуль. В связи с этим, текущая рейтинговая оценка по предыдущему модулю может изменяться, и преподаватель вправе вносить в журнал текущей успеваемости соответствующие исправления с указанием даты и балла.

3.3. Виды учебной работы, рубежного контроля, минимальное и максимальное число баллов по модулям:

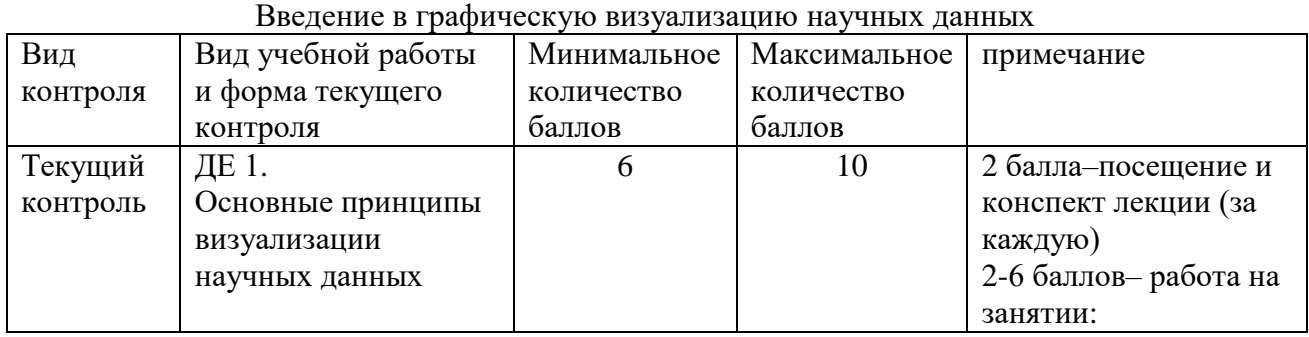

#### Дисциплинарный модуль №1.

|                             |                                        |    |    | 2- удовлетворительно;<br>$3-4$ – хорошо;<br>5-6 отлично                              |
|-----------------------------|----------------------------------------|----|----|--------------------------------------------------------------------------------------|
| ДЕ 2.<br>Типы               | графической<br>визуализации            | 6  | 10 | 2 балла-посещение и<br>конспект лекции (за<br>каждую)<br>2-6 – работа на<br>занятии  |
| ДЕ 3.                       | Инструменты для<br>визуализации данных | 8  | 20 | 2 балла-посещение и<br>конспект лекции (за<br>каждую)<br>4-16 – работа на<br>занятии |
| Количество баллов за модуль |                                        | 20 | 40 |                                                                                      |

Дисциплинарный модуль №2.

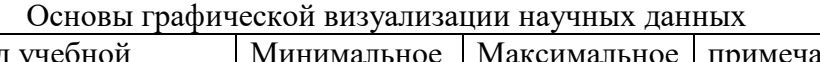

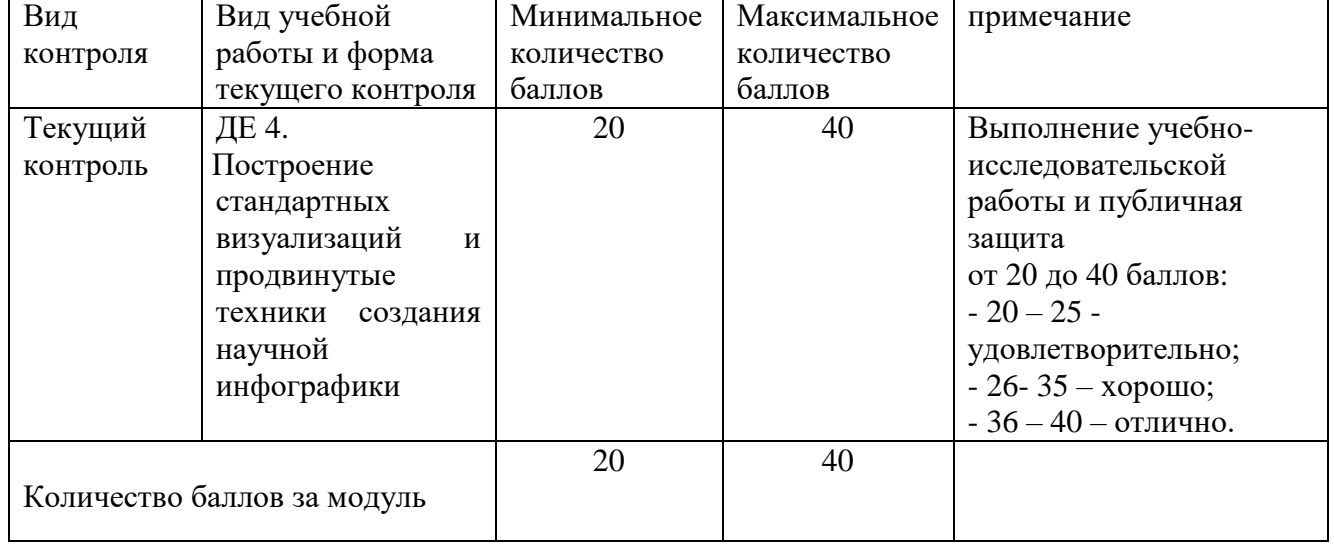

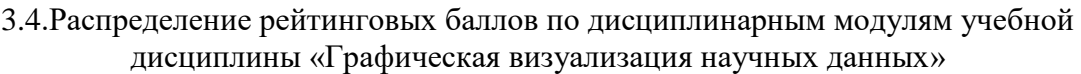

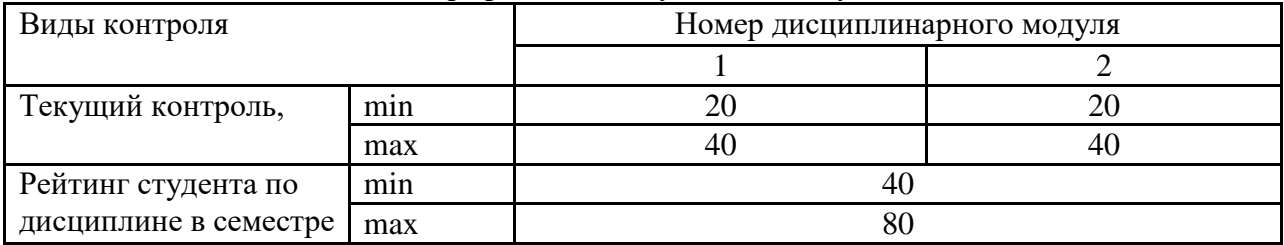

3.5. Определение экзаменационного рейтинга по учебной дисциплине

3.5.1. Студент допускается до зачета, если его рейтинг в семестре по дисциплине составил не менее 40 баллов, а рейтинг по каждому дисциплинарному модулю не меньше минимальной установленной величины (модуль № 1 – 15 баллов, модуль № 2 – 25 баллов) 3.5.2. Итоговый контроль (зачет) проводится в конце семестра в виде тестового контроля знаний.

3.5.3. Программа тестового контроля формируется из программы рубежных тестовых контролей. Тестовое задание содержит 30 тестовых вопросов, сформированных случайным образом из всех разделов дисциплины. Критерии оценки тестового задания:

 $< 70\% - 0$  баллов

71 — 75% – 10 баллов

76 — 80% – 12 баллов

81 — 85% – 14 баллов

86 — 90% – 16 баллов

91 — 95% – 18 баллов

96 — 100% — 20 баллов

#### 4)Критерии оценки

4.1. Итоговый рейтинг студента по учебной дисциплине определяется в результате суммирования рейтинговых баллов, набранных студентом в течение семестра по результатам текущего контроля, и рейтинговых баллов, полученных студентом по результатам итогового контроля.

4.2. Для перевода итогового рейтинга студента по дисциплине в аттестационную оценку вводится следующая шкала:

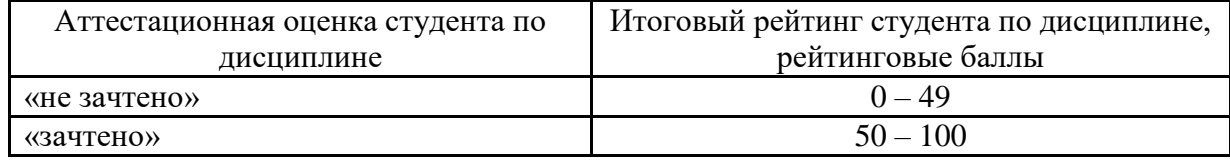

4.3. Полученный студентом итоговый рейтинг по дисциплине выставляется в зачётную книжку студента и экзаменационную ведомость.